## Setting Up Your Computer

Configuration de l'ordinateur | Instalación del ordenador

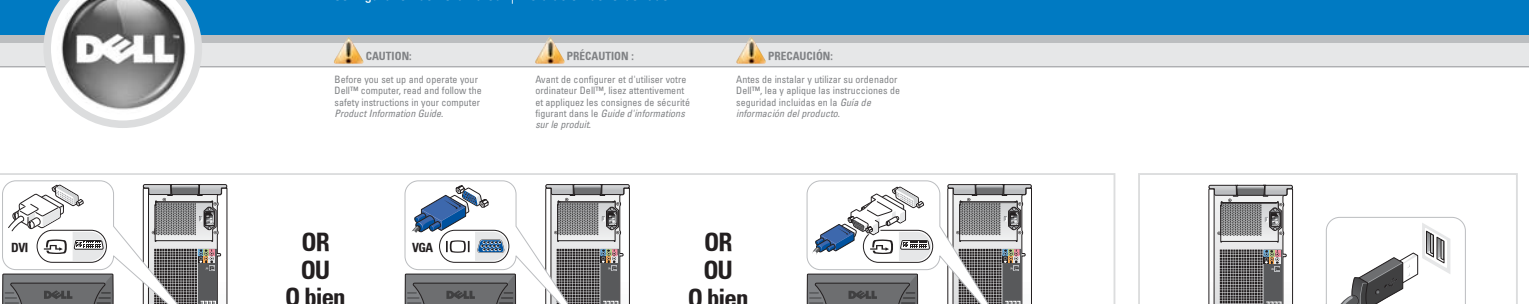

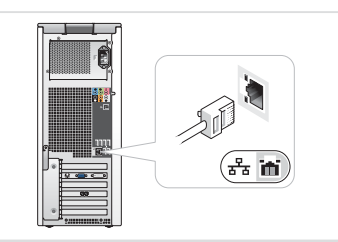

Connect the monitor using EITHER the white DVI cable OR the blue VGA cable (DO NOT connect both cables)

Connectez le moniteur à l'aide du câble DVI (blanc) OU du câble VGA (bleu). NE CONNECTEZ PAS les deux câbles Conecte el monitor utilizando el cable DVI blanco O el cable VGA azul (NO conecte ambos cables)

3

1

Connectez le réseau (câble non fourni) Conecte el equipo a la red (cable no incluido)

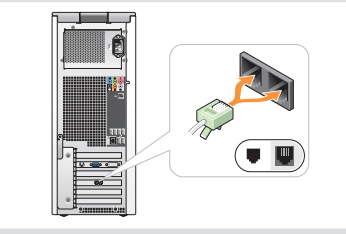

Connectez le modem (cordon téléphonique non fourni) Conecte el módem (cable telefónico no incluido)

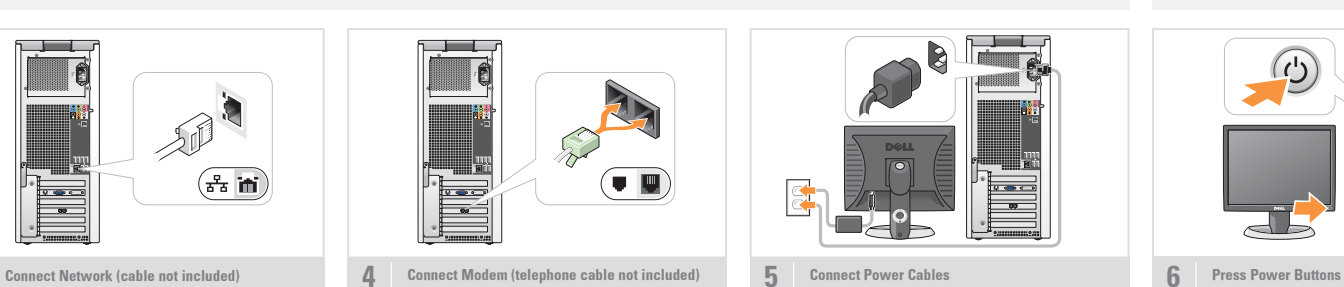

Componentes del sistema 1. Unidad de CD o DVD 2. Unidad de disquete (opcional) <sup>o</sup> lector de tarjetas multimedia (opcional) 3. Conectores para altavoces 4. Conectores USB 2.0 5. Conector para auriculares 6. Conector para micrófono

Connectez les câbles d'alimentationConecte los cables de alimentación

## System Features

- 1. CD or DVD drive2. floppy drive (optional) or
- Media Card Reader (optional)
- 3. speaker connectors 4. USB 2.0 connectors
- 5. headphone connector 6. microphone connector

## Caractéristiques du système

- 1. Lecteur de CD ou de DVD
- 2. Lecteur de disquette ou de carte
- (tous deux en option) 3. Connecteurs de haut-parleurs
- 4. Connecteurs USB 2.0
- 5. Prise casque
- 6. Connecteur de microphone

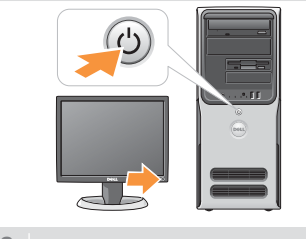

Connect Keyboard and Mouse

⊸⊦∎

Connectez le clavier et la souris Conecte el teclado y el ratón

 $\overline{\bullet}$ 

2

Appuyez sur le bouton d'alimentation Presione el botón de encendido

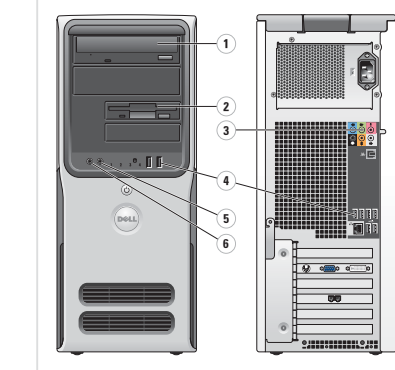

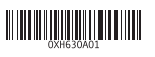

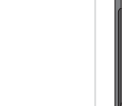

What's Next?

Que faire ensuite ? | A continuación

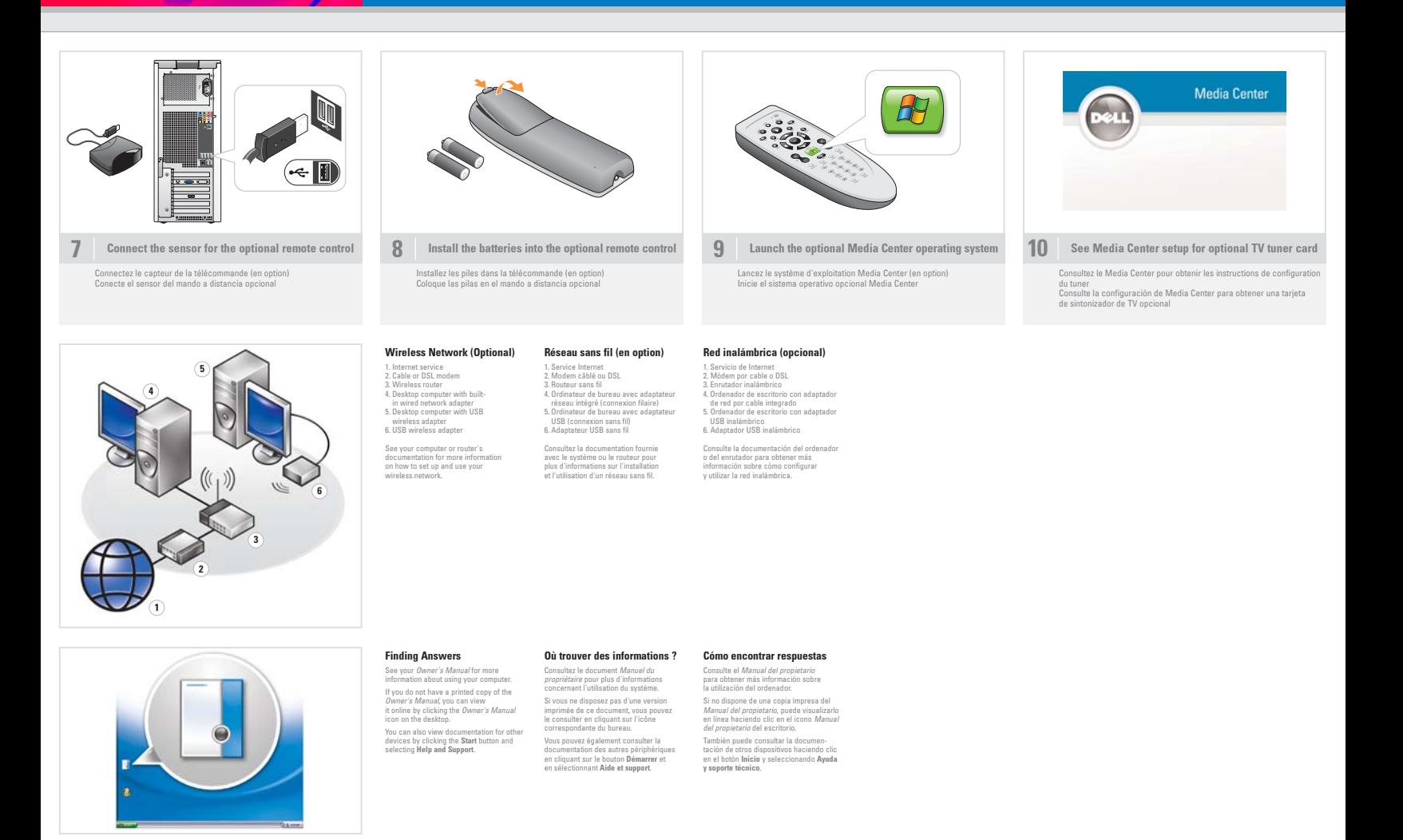

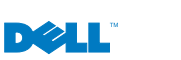

Information in this document is subject to change without notice. © 2006 Dell Inc. All rights reserved. Reproduction in any manner whatsoever without the written permission of Dell Inc. is strictly forbidden.

Dell and the DELL logo are trademarks of Dell Inc. Dell disclaims any proprietary interest in the marks and names of others. June 2006

Les informations contenues dans ce document peuvent être modifiées sans préavis. © 2006 Dell Inc. Tous droits réservés. La reproduction de ce document de quelque manière que ce soit sans l'autorisation écrite de Dell Inc. est strictement interdite.Dell et le logo DELL sont des marques de Dell Inc. Dell décline tout intérêt dans l'utilisation des marques et des noms ne lui appartenant pas.

Juin 2006

La información contenida en este documento puede modificars sin notificación previa. © 2006 Dell Inc. Reservados todos los derechos. Queda estrictamente prohibida la reproducción de este documento<br>en cualquier forma sin la autorización por escrito de Dell Inc. Dell y el logotipo de DELL son marcas comerciales de Dell Inc. Dell renuncia a cualquier interés sobre la propiedad de marcas y nombres comerciales que no sean los suyos. Junio de 2006

www.dell.com | support.dell.com

Printed in the U.S.A.

 $\circ$